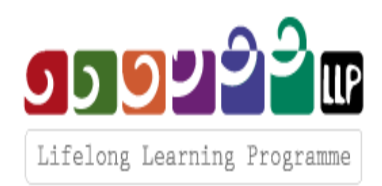

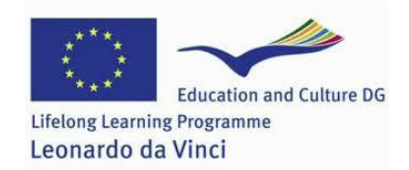

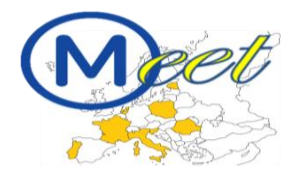

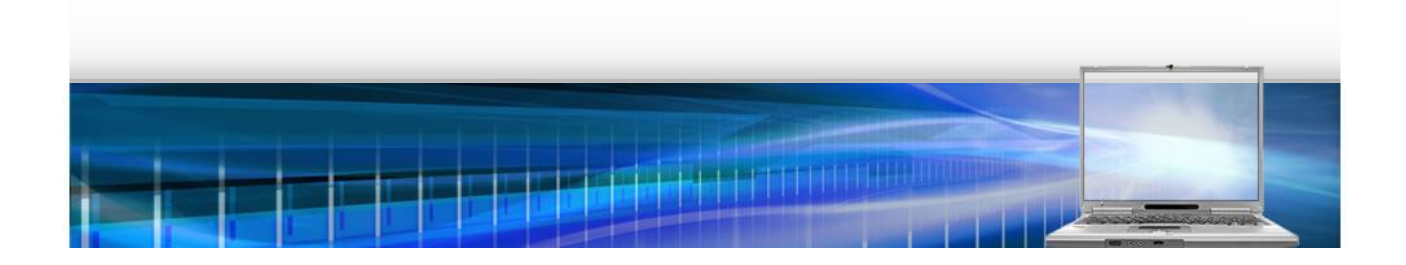

**Projeto MEET**:

# *Management E-learning Experience for Training secondary school's students*

# **Código:** LLP-LDV-TOI10-IT560

# Programa de Aprendizagem ao Longo da Vida (2007- 2013) Leonardo da Vinci: Projetos Multilaterais para a Transferência de Inovação

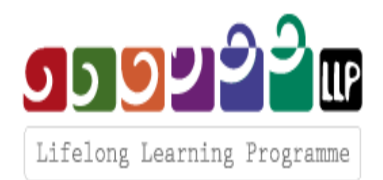

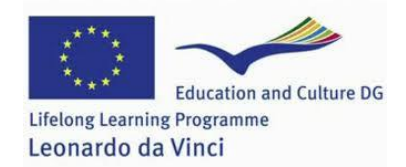

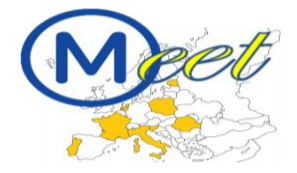

# GUIA DO PARTICIPANTE

Projeto financiado com o apoio da Comissão Europeia. A informação contida nesta comunicação vincula exclusivamente o autor, não sendo a Comissão responsável pela utilização que dela possa ser feita

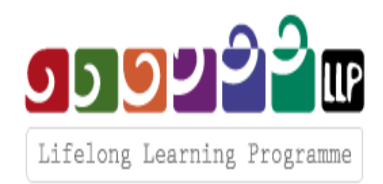

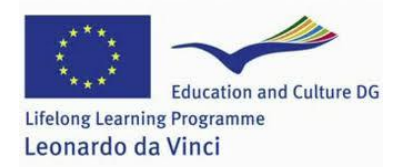

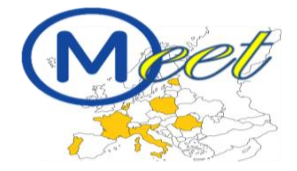

# ÍNDICE

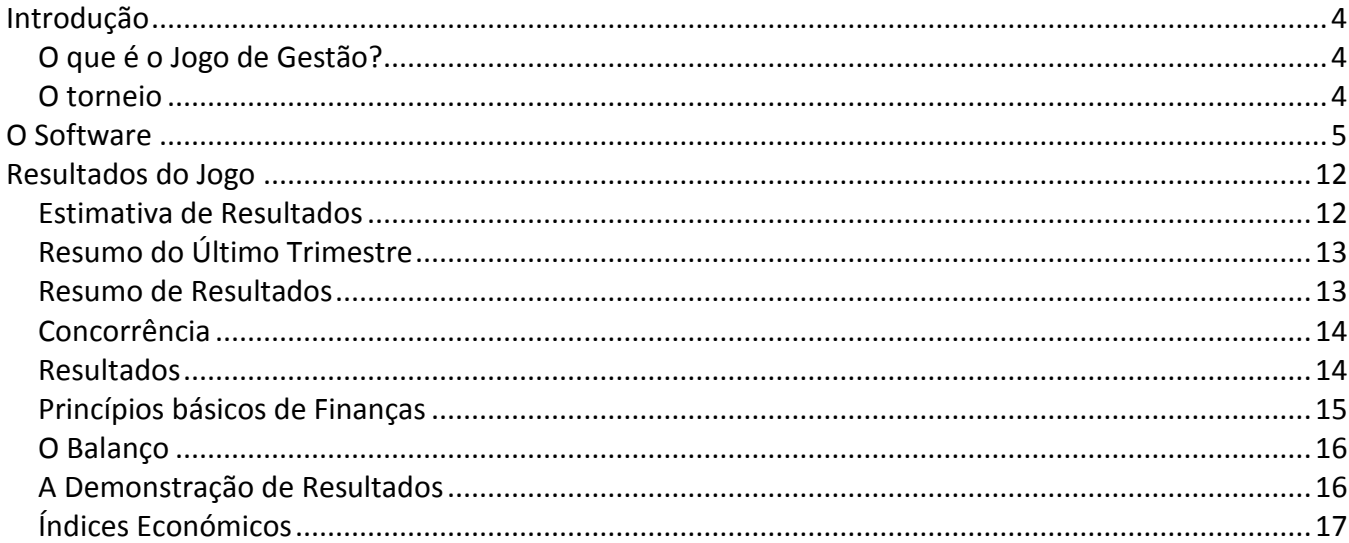

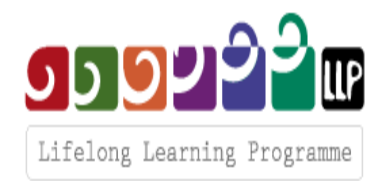

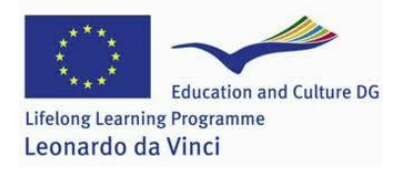

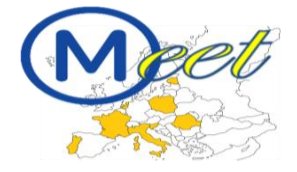

# **Introdução**

<span id="page-3-0"></span>O *Jogo de Gestão M.E.E.T* (doravante designado *Jogo de Gestão)* é uma aplicação baseada na *web* que simula um ambiente de mercado concorrencial *business-to-business* (B2B). Cada equipa assume o papel de uma empresa a operar nesse mercado, tomando as decisões estratégicas mais adequadas.

# <span id="page-3-1"></span>*O que é o Jogo de Gestão?*

No *Jogo de Gestão*, os participantes competem por um objetivo comum numa *simulação* que, partindo de um determinado *modelo económico*, replica a realidade de mercado da forma mais precisa possível. A metodologia do *Jogo de Gestão* foi desenvolvida na década de 50 com uma finalidade pedagógica e de avaliação. O European Business Institute identificou os seus *objetivos didáticos* centrais: melhorar as competências de decisão (*decision making*) quanto à gestão de prazos e eficiência de escolhas, familiarizar os utilizadores com um ambiente de risco e incerteza, ensinar técnicas de gestão, integrar as diversas funções de uma empresa, e constituir um treino para a tomada de decisão estratégica. Como cada jogador integra uma equipa, este pode trabalhar na prática o seu *espírito de equipa*, um fator cada vez mais crucial nas vidas profissionais de cada um, pese embora muitas vezes negligenciado nas ferramentas de formação tradicionais. Por conseguinte, as empresas com uma estratégia e planos de formação mais sólidos e eficazes para os seus Recursos Humanos mostram, hoje, um interesse crescente nesta ferramenta pioneira.

## <span id="page-3-2"></span>*O torneio*

Irá participar num torneio com os restantes participantes/colegas, divididos em grupos. A melhor equipa será distinguida. Esta competição é a sério! Reflita, por isso cuidadosamente nas opções que vai tomar no âmbito do jogo, e lembre-se que más escolhas significam perda de pontos! Concentre-se!!

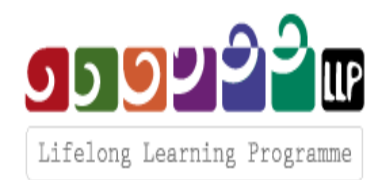

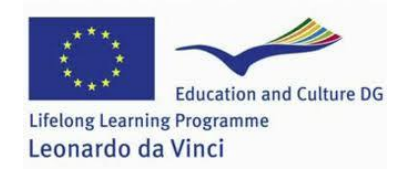

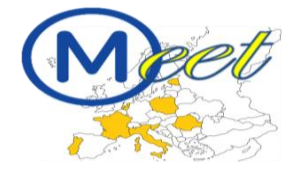

# **O Software**

<span id="page-4-0"></span>Este guia disponibiliza-lhe alguma informação genérica sobre o jogo. Em caso de dúvida, não hesite em questionar o seu formador/professor! Pode também tentar saber mais sobre um termo ou conceito desconhecido na internet.

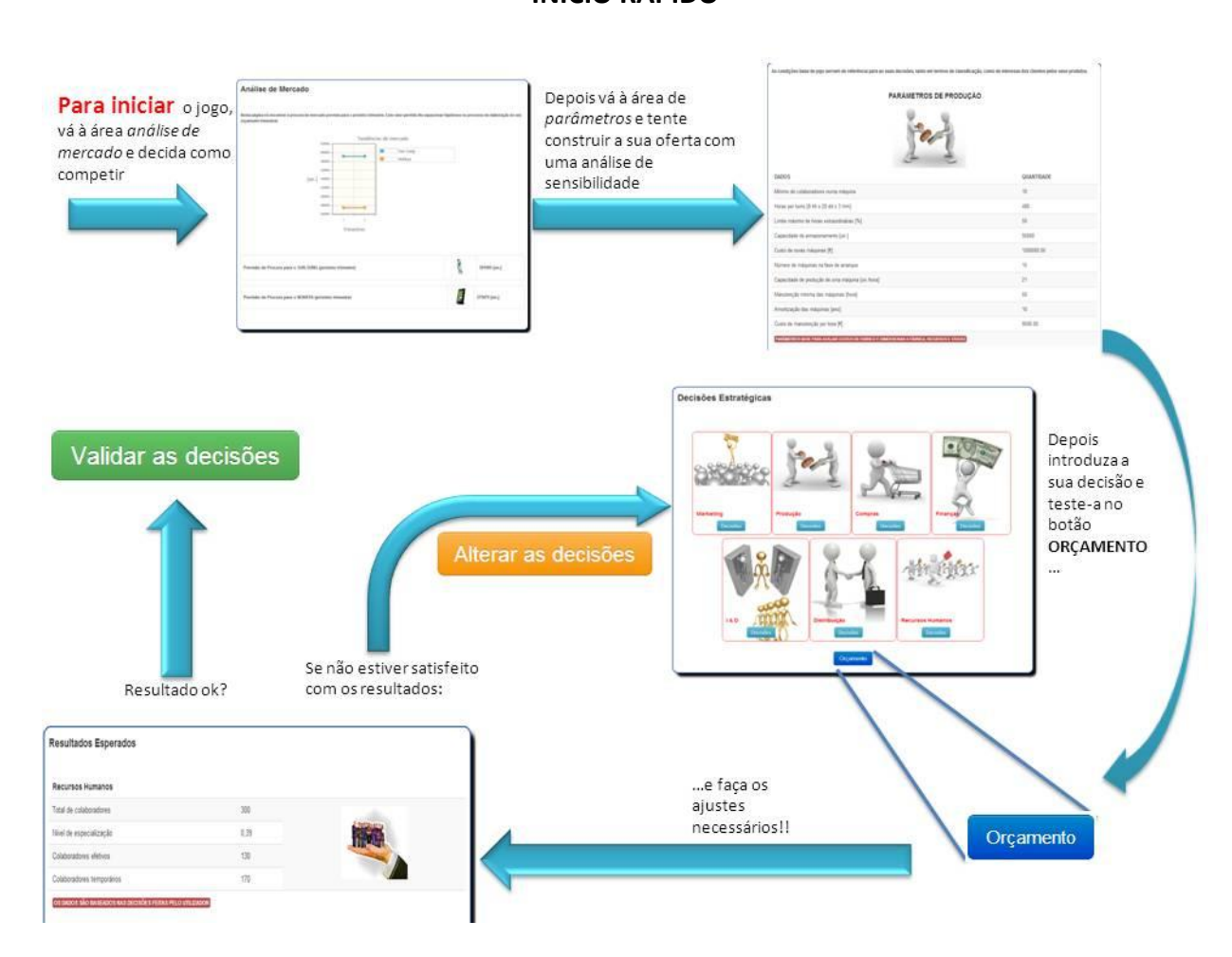

**INÍCIO RÁPIDO**

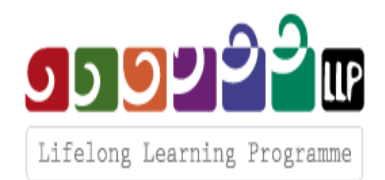

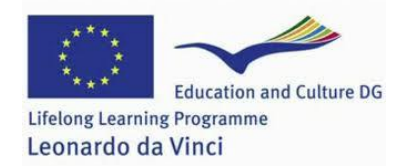

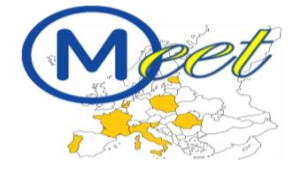

#### **Menu principal**

Г

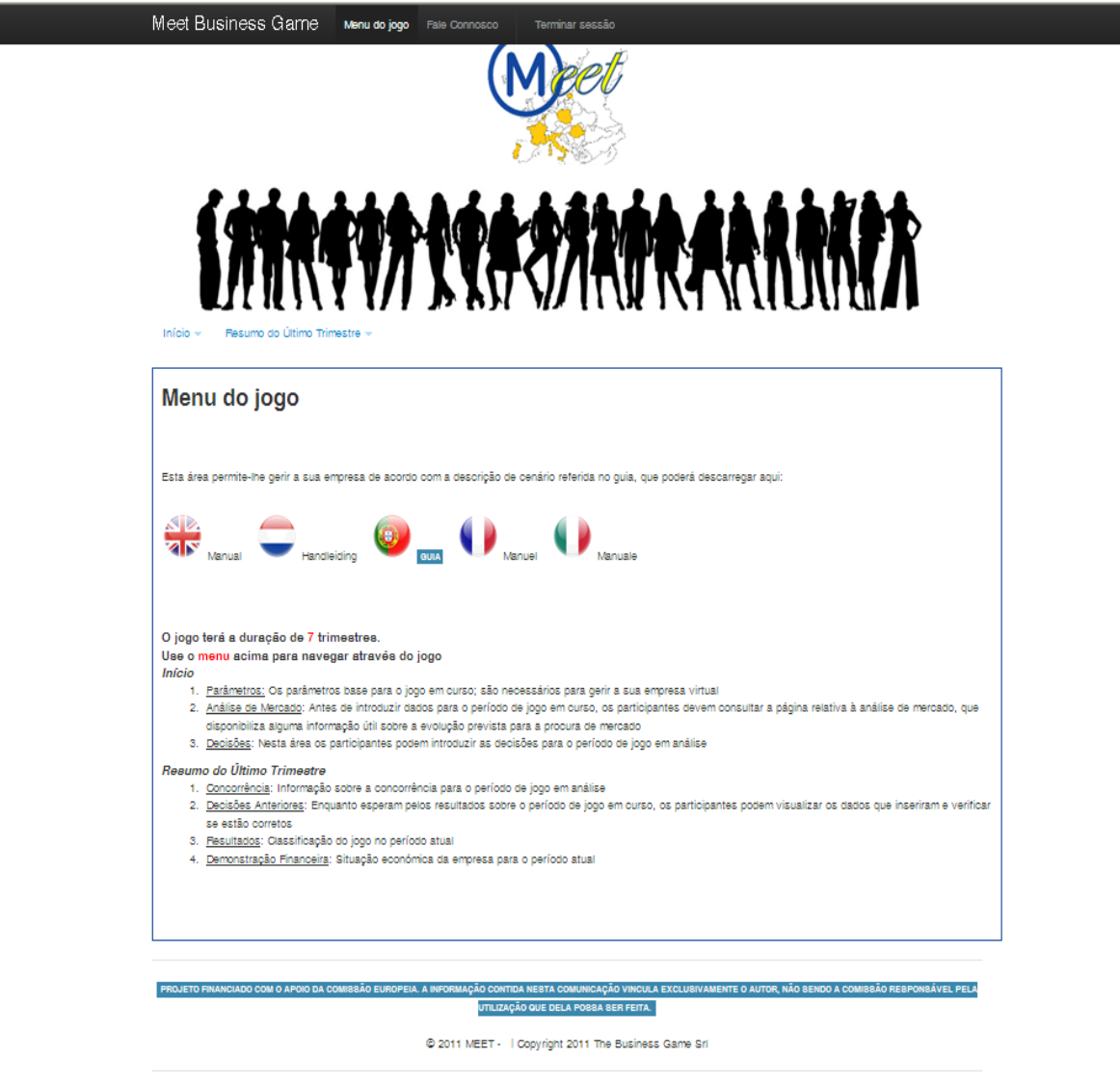

**Figura 1: Menu Principal**

Uma vez concluído o procedimento de acesso, o sistema remete-o para o *Main Menu* [Menu Principal] do jogo. A partir desta página (Figura 1), pode explorar todas as secções clicando nos seguintes links:

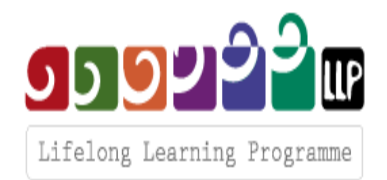

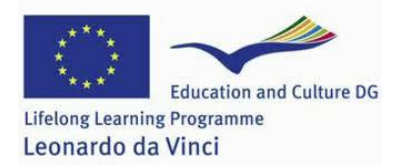

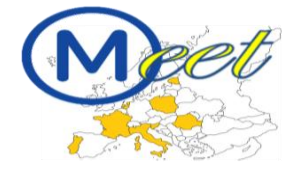

#### **Home [Início]**

- **Análise de mercado: antes de introduzir os dados para iniciar o jogo, é recomendável que os utilizadores visitem a página relacionada com a análise de mercado, que disponibiliza informação útil sobre a evolução e as tendências previstas na procura do mercado;**
- **Parâmetros: aqui encontram-se os parâmetros para o jogo em curso;**
- **Decisões: é aqui que os utilizadores dão as instruções/decisões de jogo;**

Durante o jogo, ficam disponíveis os links da secção *Historical Data* [Histórico de Dados].

#### **Resumo do trimestre:**

- **Concorrência: Permite aceder à informação relativa à concorrência a partir do período de jogo mais recente;**
- **Decisões anteriores: Permite visualizar os dados inseridos durante o período de jogo em análise;**
- **Classificação: Aqui pode visualizar os resultados do jogo até à data;**
- **Demonstração financeira: Disponibiliza informação sobre a situação financeira da empresa;**
- **Resumo dos efeitos: Permite visualizar os efeitos das suas decisões estratégicas.**

#### **Análise de mercado**

Em primeiro lugar, terá que abrir a página *análise de mercado*, que descreve o volume total da procura prevista.

A procura agregada é descrita numa tabela; "final result" [resultado final] refere o último período de jogo, sendo ainda descrito o resultado previsto para o período de jogo seguinte. Recomendamos que considere seriamente estas previsões, que servirão de valor de referência também para as suas previsões de vendas.

Os utilizadores deverão levar esta informação em linha de conta ao tomar as suas decisões estratégicas no decurso do período de jogo.

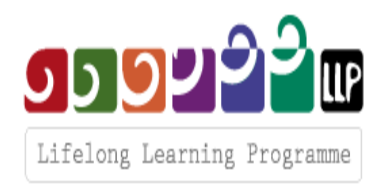

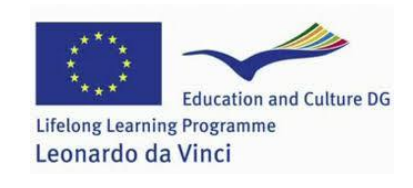

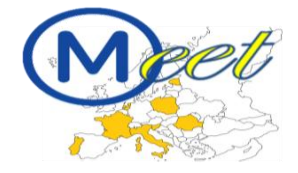

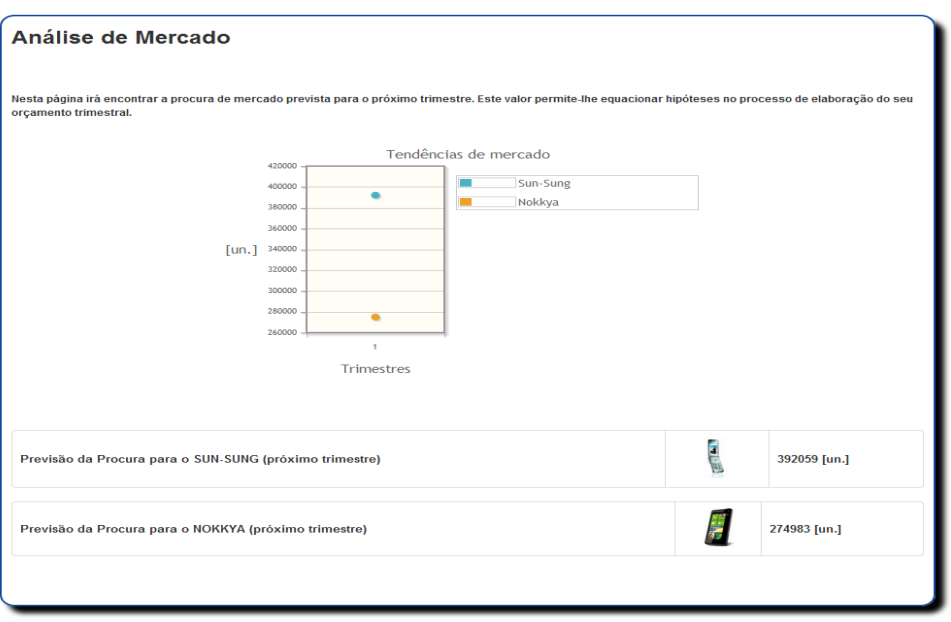

**Figura 2: Análise de mercado**

#### **Parâmetros**

O link *Game Parameters [Parâmetros do Jogo]* permite-lhe visualizar os valores definidos como parâmetros de jogo no início da competição. Estes parâmetros podem ser úteis para perceber porque é que uma decisão estratégica é mais adequada que outra. A página dos Parâmetros é um apoio na opção pelas várias decisões estratégicas, mostrando os custos de cada.

#### **Definição de produto**

A eficiência da fábrica<sup>4</sup> é medida em termos de eficiência nominal. Partindo do valor nominal, a eficiência real é medida através de uma relação linear, de acordo com os investimentos feitos em manutenção. Estes investimentos são depois comparados como o "objectivo- investimentos" (i.e., manter a fábrica na sua condição nominal), que depende do grau de automatização e da capacidade de produção da fábrica. De igual modo, a *eficiência dos RH*<sup>5</sup>é aferida através de uma relação linear onde, mais uma vez, os valores máximos e mínimos são definidos nos parâmetros.

A produção depende tanto da eficiência como da capacidade de produção. O parâmetro *objetivo-RH*  foi criado para avaliar as oportunidades disponíveis para a empresa tirar pleno partido da sua capacidade de produção em termos de número de colaboradores necessário. Este valor depende do grau de automatização, do número de turnos e da capacidade de produção.

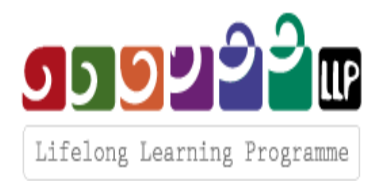

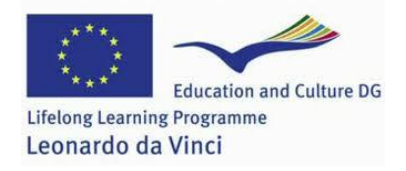

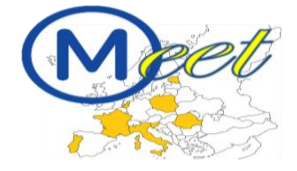

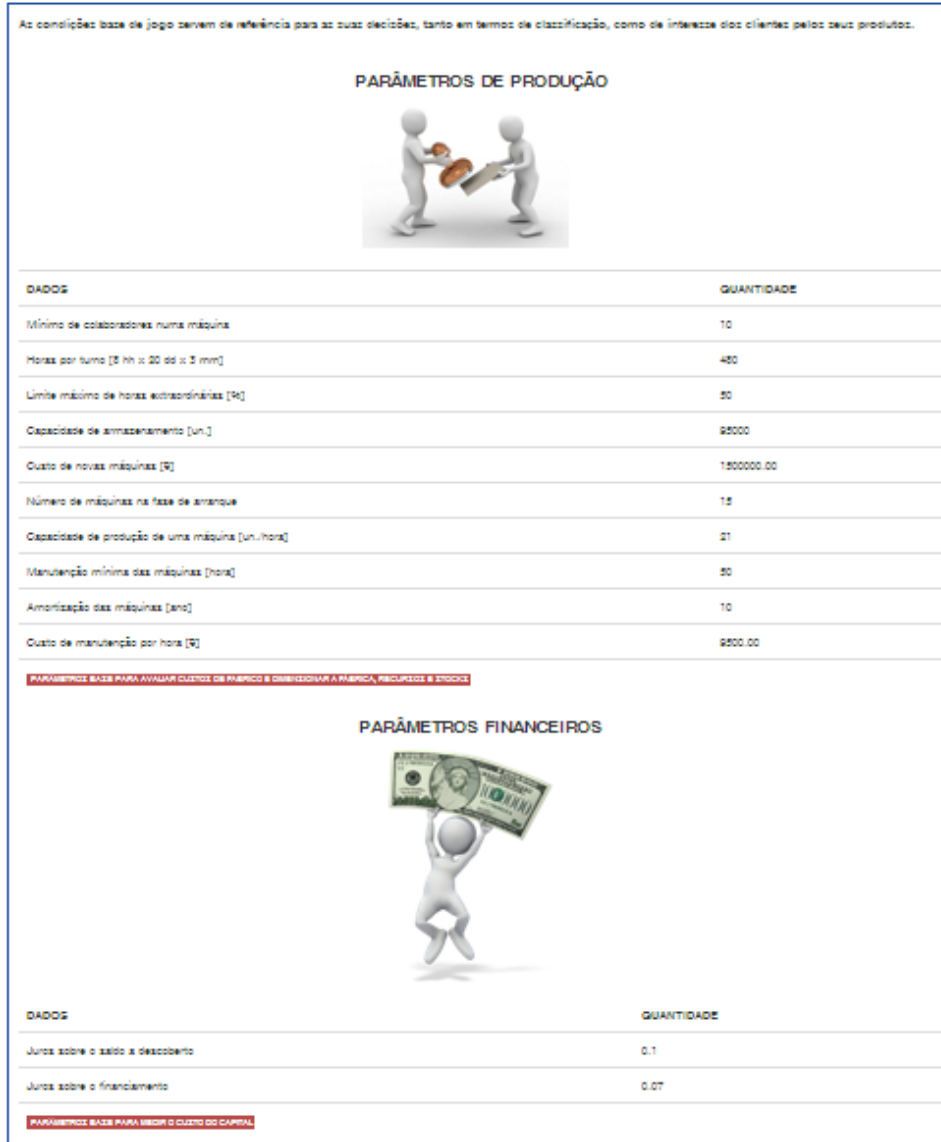

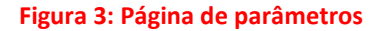

#### **Relação Qualidade-Preço (RQP)**

A RQP descreve as opiniões dos consumidores relativamente aos produtos oferecidos pela empresa. Esta relação assenta em fatores individuais, relacionados com a curva da procura, e em fatores universais, relacionados com a curva da oferta. Ou seja, o valor da RQP depende da importância atribuída pelo consumidor aos desempenhos externos do produto e aos valores atribuídos a esses desempenhos. Através da RQP, o modelo permite-nos calcular a quota de mercado.

No *Jogo de Gestão*, a RQP é definida através da soma ponderada dos três seguintes critérios de desempenho que afetam diretamente a avaliação dos consumidores:

- Qualidade do produto
- Qualidade do serviço
- **Preço**

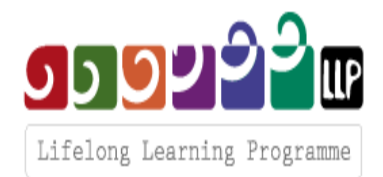

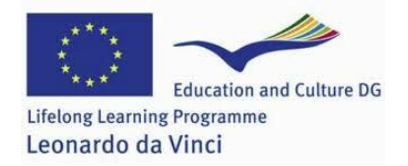

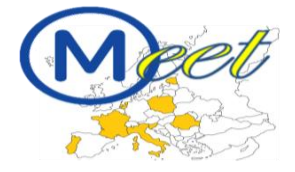

O desempenho externo nos critérios de produto e serviço assenta no *desempenho interno* da empresa:

- Qualidade (impacto no desempenho de produto)
- Tempo (impacto no desempenho de serviço)
- Flexibilidade (impacto no desempenho de serviço)

Estas observações levam a concluir que RQP e rentabilidade (resultados competitivos e de lucro, respetivamente), apesar de profundamente relacionadas, se opõem diretamente. As equipas deverão ou identificar a melhor estratégia para maximizar um dos dois objetivos, ou conseguir um compromisso eficaz entre estes.

#### **Previsão de vendas**

A previsão de vendas define o *plano de marketing*. Toda a estratégia de negócio depende desta decisão estratégica. Na verdade, a gestão das restantes variáveis de entrada deve estar alinhada com as previsões de venda uma vez que estes valores permitem verificar se os investimentos batem certo com os recursos financeiros disponíveis (i.e., se o valor é confirmado pelo número real de vendas). O *plano de produção* depende igualmente deste valor. O plano de produção refere-se à alocação dos recursos agregados de acordo com os produtos. Por outras palavras, a produção deve ser organizada de forma a atingir o número de componentes definidos no plano de marketing, com a exceção das provisões.

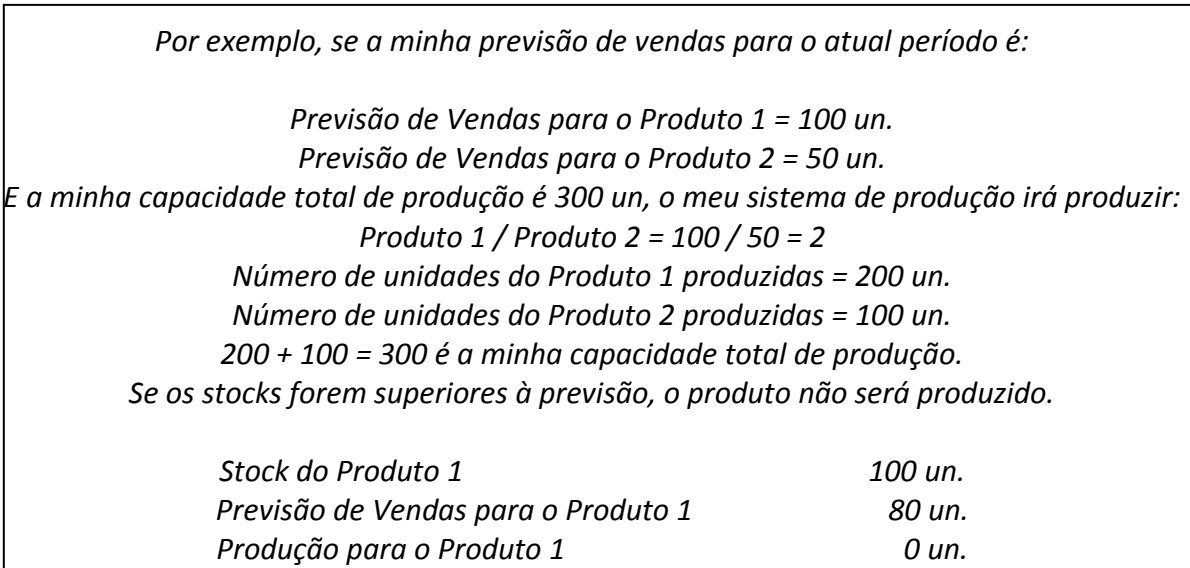

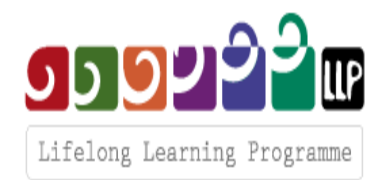

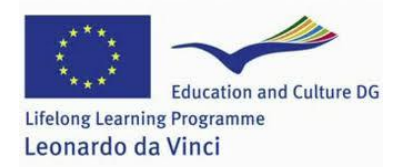

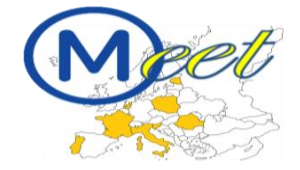

# **Tabela: Resumo do impacto das decisões**

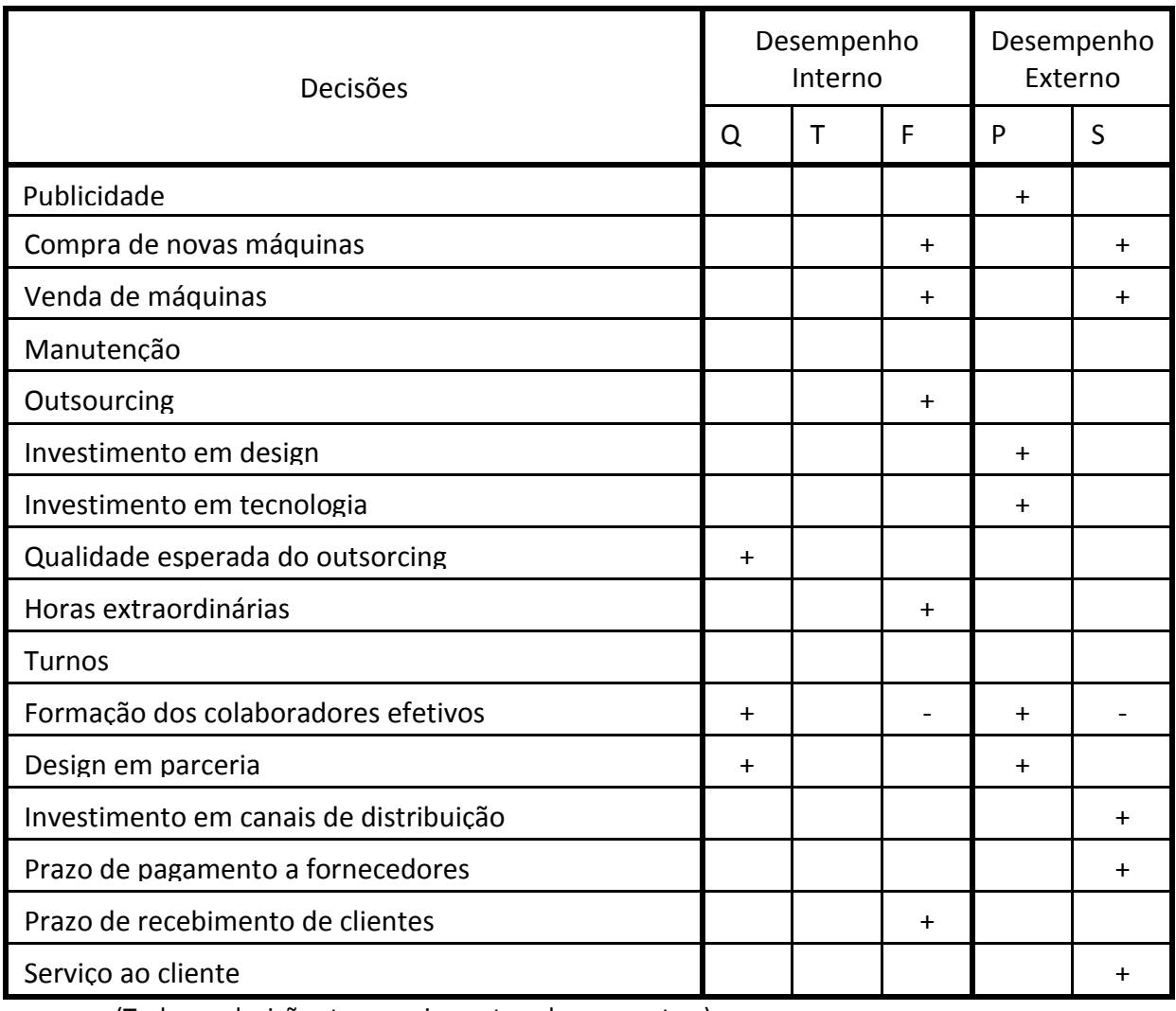

(Todas as decisões tem um impacto sobre os custos.)

#### **LEGENDA:**

- Q: Efeito sobre a Qualidade
- T: Efeito sobre o Tempo
- F: Efeito sobre a Flexibilidade

P: Efeito sobre o Produto

S: Efeito sobre o Serviço

+: Impacto diretamente proporcional

-: Impacto inversamente proporcional

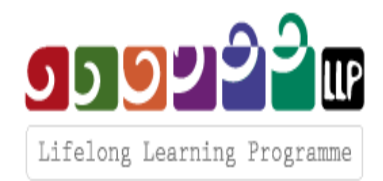

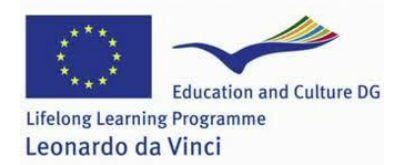

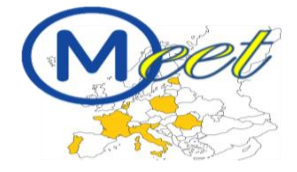

# <span id="page-11-0"></span>**Resultados do Jogo**

Esta secção tem como objetivo providenciar uma análise dos resultados. A primeira parte permite avaliar os resultados das previsões; a segunda permite avaliar os dados finais.

# <span id="page-11-1"></span>*Estimativa de Resultados*

Depois de preenchido o formulário com as decisões estratégicas, o sistema apresenta o relatório de Estimativa de Resultados

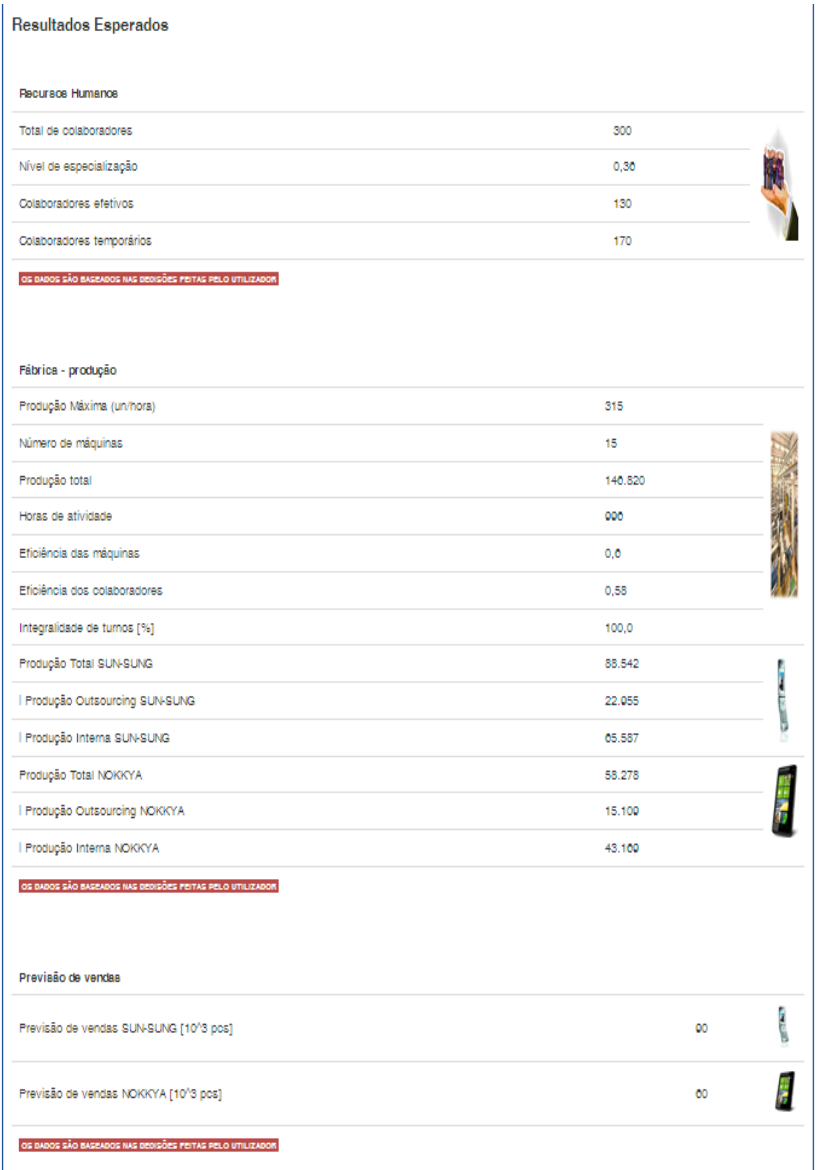

#### **Figura 4: Estimativa de resultados**

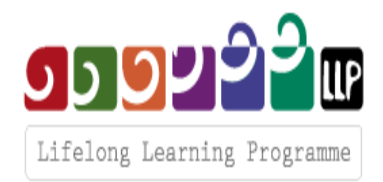

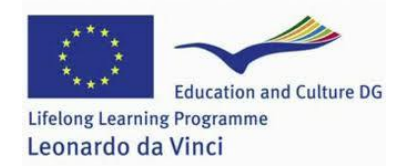

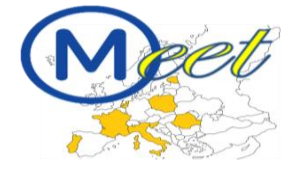

Se os resultados previstos ficarem aquém do esperado, a sua equipa pode modificar os valores através do botão *Change Decisions* [Alterar Decisões] no fundo da página. Caso contrário, deverão clicar no botão *Save* [Guardar] para salvar os vossos dados.

# <span id="page-12-0"></span>*Resumo do Último Trimestre*

O link *Summary of Last Quarter* [Resumo do Último Trimestre] disponibiliza informação sobre as anteriores decisões, decisões financeiras e resultados da empresa dos participantes.

#### **Decisões anteriores**

O link *Previous Decisions* [Decisões Anteriores] permite aceder à página *Strategic Decisions* [Decisões Estratégicas], que indica os valores atribuídos às diversas decisões estratégicas no último período. **Demonstração financeira**

Na página *Financial Statement* [Demonstração Financeira], pode aceder a tabelas indicativas da situação financeira da empresa: **relatório de ativos e passivos**, **relatório de lucros e perdas**, um índice de análise.

*Esta página apresenta toda a informação económica e financeira relevante.*

## <span id="page-12-1"></span>*Resumo de Resultados*

O link *Summary of the Effects* [Resumo de Resultados] permite aceder à página *Effects of Strategic Decisions* [Resultados das Decisões Estratégicas]; os dados apresentados nesta página referem-se à informação reportada na página de Previsão de Resultados, acima mencionada.

#### **RESUMO DE RESULTADOS**

- Oferta: a oferta para o período de jogo, baseando-se na produção total e stocks disponíveis;
- Produtos vendidos: número de unidades vendidas face aos rácios entre oferta, procura e relação qualidade-preço;
- Produtos não vendidos: número de unidades não escoadas, calculadas através da diferença entre a oferta e os produtos vendidos;
- Stocks: os stocks disponíveis no final do período de jogo, correspondendo ao número mínimo  $\bullet$ de produtos não vendidos e à capacidade de armazenamento por produto;
- Número total de máquinas: o número total de máquinas que são propriedade da sua empresa;  $\bullet$
- Produtos subcotados: número de produtos vendidos abaixo do seu preço, calculado através da  $\bullet$ diferença entre o número de produtos vendidos abaixo do preço e o número de produtos em armazém, dentro e fora da empresa;
- Capacidade de produção: valor nominal da capacidade de produção a partir do momento em  $\bullet$ que é feita uma primeira alteração;

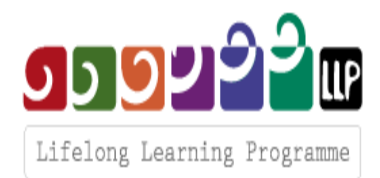

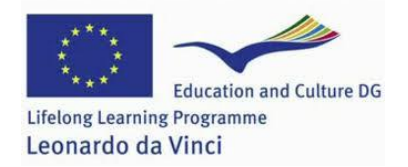

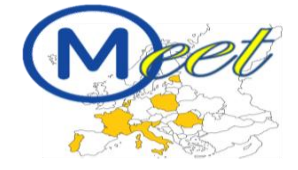

- Capacidade de armazenamento: valor nominal da capacidade de armazenamento a partir do momento em que é feita uma primeira alteração;
- Pessoal efetivo: número de colaboradores efetivos, incluindo a equipa inicial e os recémcontratados;
- Especialização dos RH: grau de especialização dos colaboradores efetivos, refletindo-se no grau de especialização da equipa inicial e recém-contratados;
- Pessoal temporário: número de colaboradores com contratos temporários (recémcontratados);
- RH: número total de colaboradores da empresa;
- $\bullet$ Especialização dos RH: grau médio de especialização dos colaboradores da empresa.

## <span id="page-13-0"></span>*Concorrência*

O link *Competitors* [Concorrentes] permite aceder à página da Concorrência, indicando os seguintes dados sobre cada uma das empresas no mercado:

- **Número de turnos: número de turnos de trabalho praticados pela empresa;**
- **Novos contratos efetivos: número de colaboradores efetivos;**
- **Novos contratos temporários: número de colaboradores temporários;**
- **RH: número de colaboradores disponíveis na empresa;**
- **Preço: preço de venda por produto;**
- **Produtos vendidos: número de unidades vendidas por produto.**

*Observar a estatística da concorrência permite-lhe perceber a estratégia das restantes empresas!*

# <span id="page-13-1"></span>*Resultados*

#### **Definição dos resultados da empresa**

No *Jogo de Gestão* a classificação final (Resultados da Empresa) é medido em termos de *resultados de lucro*, relativos aos índices financeiros e, portanto, com os lucros da empresa (Figura 7), *resultados competitivos*, que são relativos à quota de mercado agregada indicada pelo valor *relação qualidadepreço*, e pela *gestão técnica da empresa*.

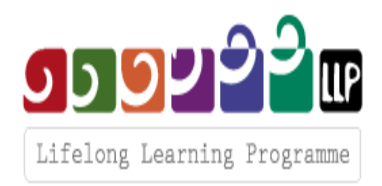

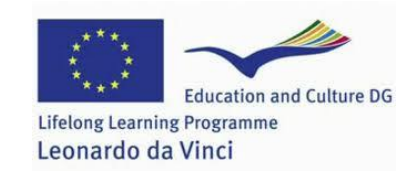

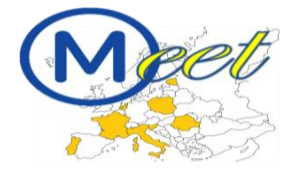

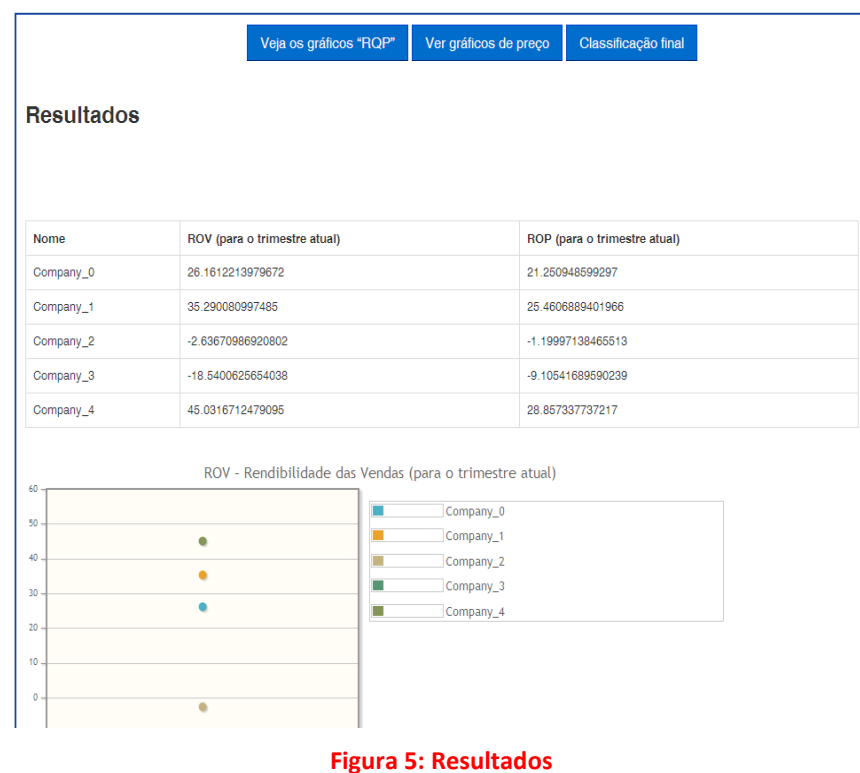

#### <span id="page-14-0"></span>*Princípios básicos de Finanças*

A parte mais significativa da análise fundamental passa pela pesquisa da informação financeira disponível. Também conhecida por análise quantitativa, a análise fundamental envolve olhar para as **receitas**, **despesas**, **ativo** e **passivo** e todos os demais aspetos financeiros da empresa.

A análise fundamental usa esta informação para descortinar o desempenho futuro da empresa. Este tutorial irá debruçar-se principalmente sobre a folha de balanço, a demonstração de resultados e o fluxo de caixa, descrevendo como estas peças se encaixam entre si.

Os relatórios financeiros são o meio pelo qual uma empresa revela e concretiza o seu desempenho financeiro. Iremos introduzir de forma sumária a função de cada um destes documentos financeiros e identificar onde podem ser obtidos.

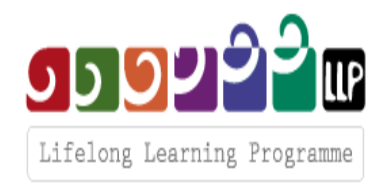

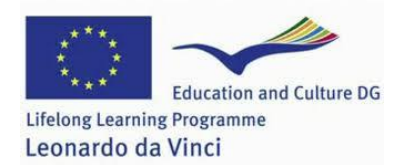

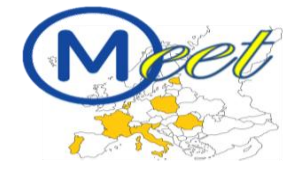

# <span id="page-15-0"></span>*O Balanço*

O balanço é o registo dos ativos, passivos e património de uma empresa numa determinada altura. A folha de balanço é assim chamada pelo facto da estrutura financeira de uma empresa assentar no seguinte equilíbrio:

Ativos = Passivos + Património Líquido

Os ativos representam os recursos que a empresa detém ou controla numa determinada altura, incluindo itens como o montante em caixa, stocks, máquinas e edifícios. O outro lado da equação representa o valor total de financiamento que a empresa empregou para adquirir estes ativos. O financiamento é obtido através dos passivos ou do património. Os passivos representam os valores em dívida (que terão naturalmente de ser reembolsados), sendo o património o valor total que os sócios proprietários investiram na empresa, incluindo os lucros acumulados (obtidos nos anos anteriores).

O balanço dá-nos, desta forma, uma imagem instantânea sobre a solidez da empresa. Informa-nos sobre quanto a empresa detém (ativos) e quanto deve (passivos). A diferença entre aquilo que detém e o que deve corresponde ao seu património, designado normalmente como 'ativo líquido' ou 'património líquido'.

O balanço fornece informação valiosa aos investidores sobre as bases de uma empresa: qual é o montante das suas dívidas, quanto precisa de faturar aos clientes (e a que ritmo), qual o seu montante em caixa e equivalentes, e que provisões acumulou ao longo do tempo.

# <span id="page-15-1"></span>*A Demonstração de Resultados*

Se o balanço é um instantâneo de uma empresa, a demonstração de resultados quantifica o seu desempenho dentro de um determinado período de tempo. Tecnicamente, podemos elaborar uma folha de balanço para um mês ou mesmo um dia; porém, as empresas públicas só fornecem relatórios trimestrais ou anuais.

A demonstração de resultados mostra quanto dinheiro é que a empresa gerou (receitas), quanto gastou (despesas) e qual a diferença entre ambos durante um determinado período de tempo:

#### **Lucros = Receitas – Despesas**

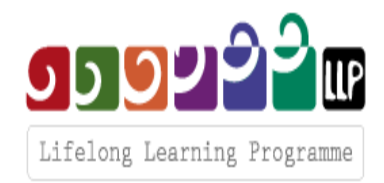

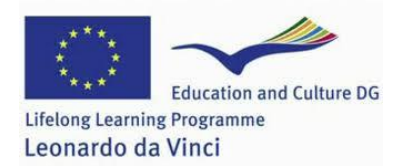

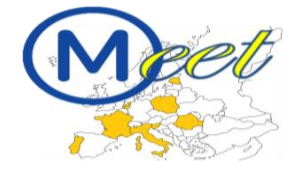

# <span id="page-16-0"></span>*Índices Económicos*

O **Retorno sobre as Vendas (ROV)** é um índice bastante utilizado para avaliar a eficiência operacional de uma empresa. O ROV é também conhecido como a 'margem de lucro operacional' da empresa. Este indicador permite à Administração ter uma estimativa sobre qual o lucro obtido por cada euro faturado (vendas). À imagem de outros indicadores, é especialmente útil comparar o ROV da empresa ao longo do tempo de forma a detetar tendências, assim como confrontar este indicador com o ROV de outras empresas no mercado. Um aumento do ROV indica que a empresa está mais eficiente, assim como um ROV descendente pode indiciar problemas financeiros.

O **Retorno sobre o Património (ROP)** é a percentagem de receita líquida devolvida sobre o património líquido. O ROP mede a rentabilidade da empresa ao indicar o montante de receita que a empresa gerou a partir do montante investido pelos proprietários/investidores. O ROP é útil para comparar a rentabilidade da empresa com a restante concorrência

O **Retorno sobre o Investimento (ROI)** é um indicador de desempenho usado para avaliar da eficiência de um dado investimento ou comparar a eficiência entre um conjunto de investimentos distintos. Para calcular o ROI, divide-se o benefício (retorno) de um investimento pelo seu custo: o resultado é expresso em percentagem ou rácio (proporção).